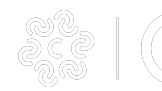

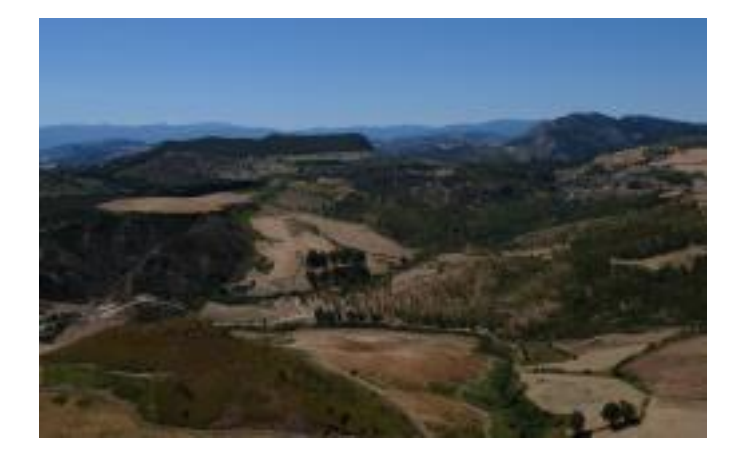

## **STRONGOLI**

Oggi siamo a Strongoli, l'antica Petelia. Sorge su di una collina e domina la bassa valle del Neto. Numerose sono le testimonianze archeologiche ed i personaggi storici che hanno reso questo luogo particolarmente interessante. Le fonti narrano che sin dal II secolo a.C. batteva moneta grazie alla concessione del Senato di Roma in riconoscenza della fedeltà dimostrata opponendosi ad Annibale e conquistando l'appellativo di "fidelis".

Fu sede vescovile, di ciò si ha traccia passeggiando nel centro. Infatti, oltre alla Collegiata dei S.S. Pietro e Paolo (già Cattedrale), al Palazzo Vescovile (utilizzato anche come sede del municipio) ricordiamo le Chiese di Santa Maria delle Grazie e di Santa Maria della Sanità.

Il centro storico è dominato dal Castello nel tempo interessato da lavori di restauro.

L'economia si basa su: agricoltura, pastorizia e pesca. In particolare la produzione di materie prime come il grano, la vite, l'ulivo, il latte e il pescato, sono sapientemente trasformate da svariate aziende del comparto agroalimentare.

Molto diffusi nella cucina locale sono i prodotti conservati sott'olio e sott'aceto. Fra questi: "pipi e pomodori verdi salati" conservati con sale e finocchietto selvatico in appositi contenitori i "tineddri".

IMMAGINI:

- 1 Panorama sul Marchesato
- 2 Collegiata dei S.S. Pietro e Paolo
- 3 Castello normanno di Strongoli
- 4 Granaio
- 5 Macchinari per setacciare e macinare la farina
- 6 Farina molita
- 7 Lavorazione del tonno
- 8 Invasettamento del tonno
- 9 Tocchetti di tonno sott'olio
- 10 Panorama sul Mare Ionio

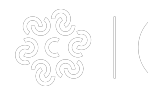

Testi e Foto di Maria Francesca Greco - Tirocinante Bluocean's Workshop patrocinato da National Geographic, realizzati per il progetto "B-Kroton- Il bello della provincia di Crotone" dedicato ai ventisette comuni della provincia di Crotone.

## VISUALIZZA SCHERMO PIENO

(per uscire: ESC per desktop, doppio tap per mobile)

**Source URL:** https://www.kr.camcom.it/approfondimento/strongoli